## PIN NOTIFICATION AND ID VALIDATION FORM

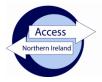

| Appi                                                                               | icant instruction                                                                                                    | ons                                                                                                    |                    |                        |                    |                  |                       |           |        |                   |  |
|------------------------------------------------------------------------------------|----------------------------------------------------------------------------------------------------|----------------------------------------------------------------------------------------------------|--------------------|------------------------|--------------------|------------------|-----------------------|-----------|--------|-------------------|--|
| 1.                                                                                 | Go to www.nidirect                                                                                                    | t.gov.uk/apply-f                                                                                                    | <u>or-an-enhaı</u> | nced-chec              | <u>k-throug</u>    | gh-a-re          | egistered             | -body     |        |                   |  |
| 2.                                                                                 | Select the gree                                                                                                    | Select the green button to Apply for an enhanced check through a registered body.                                                            |                    |                        |                    |                  |                       |           |        |                   |  |
| 3.                                                                                 | •                                                                                                    | Register your account by creating a user ID and password [keep these details safe as you will need them to track the progress of your case]. |                    |                        |                    |                  |                       |           |        |                   |  |
| 4.                                                                                 | Once you have                                                                                                    | Once you have successfully logged in, you will be taken to the on-line application.                                                          |                    |                        |                    |                  |                       |           |        |                   |  |
| 5. Enter the PIN number below at Step 1 of the form completion                     |                                                                                                    |                                                                                                    |                    |                        |                    |                  |                       |           |        |                   |  |
|                                                                                    | 9 6                                                                                                    | 1 3 7                                                                                                    | 3                  |                        |                    |                  |                       |           |        |                   |  |
| 6.                                                                                 | Complete the i                                                                                                    | remainder of the                                                                                                    | e form and         | click on c             | onfirm             | and p            | roceed                | to finish | the or | n-line process.   |  |
| 7. You must note below the 10 digit AccessNI reference number in the boxes below:- |                                                                                                    |                                                                                                    |                    |                        |                    |                  |                       |           |        |                   |  |
|                                                                                    | Application F                                                                                                    | Reference <sup>1</sup>                                                                                                    |                    |                        |                    |                  |                       |           |        |                   |  |
| 0                                                                                  | Detume this few                                                                                                    |                                                                                                    |                    | 1                      |                    | <u> </u>         | NII -                 |           |        |                   |  |
| 8.                                                                                 | Return this ion                                                                                                    | <mark>m to the person</mark>                                                                                                    | i wno asked        | a you to co            | mpiete             | ine Ac           | Cessivi a             | ррпсап    | on.    |                   |  |
| Three this is issued                                                               | ity validation documents should be not possible, then for after the time of bir icant details as the state of the state of | our documents<br>th. At least one                                                                                                    | e of these de      | up 2 shoul<br>ocuments | d be pro<br>should | oduced<br>be pho | d, one of<br>otograph | which b   | eing a | birth certificate |  |
| Full n                                                                             | ame                                                                                                    |                                                                                                    |                    |                        |                    |                  |                       |           |        |                   |  |
| Date                                                                               | of Birth                                                                                                    | :                                                                                                    | /                  | /                      |                    |                  |                       |           |        |                   |  |
| Curre                                                                              | nt postcode                                                                                                    | :                                                                                                    |                    |                        |                    |                  |                       |           |        |                   |  |
| I conf                                                                             | irm I have seen t                                                                                                    | he original ID                                                                                                    | documer            | ntation as             | indica             | ated c           | on the a              | ttache    | d she  | et.               |  |
| Date                                                                               | of ID check                                                                                                    | :                                                                                                    | /                  | /                      |                    |                  |                       |           |        |                   |  |
| Signe                                                                              | ed                                                                                                    | :                                                                                                    |                    |                        |                    |                  |                       |           |        |                   |  |

<sup>&</sup>lt;sup>1</sup> This is the 10 digit case reference number provided on the confirmation page(Step 12) and email when the applicant completes their details on the AccessNI on-line system.

Name (Capitals) :